## **SINAN República Federativa do Brasil SISTEMA DE INFORMAÇÃO DE AGRAVOS DE NOTIFICAÇÃO Ministério da Saúde Nº FICHA DE INVESTIGAÇÃO SIMPLIFICADA DENGUE**

**Caso suspeito de dengue:** pessoa que viva ou tenha viajado nos últimos 14 dias para área onde esteja ocorrendo transmissão de dengue ou tenha presença de *Ae.aegypti* que apresente febre, usualmente entre 2 e 7 dias, e apresente duas ou mais das seguintes manifestações: náuseas, vômitos, exantema, mialgias, cefaleia, dor retroorbital, petéquias ou prova do laço positiva e leucopenia**.** Esta ficha **não deve ser utilizada** para notificação de casos de **dengue com sinais de alarme ou dengue grave (Grupos C e D)**. Neste caso, utilizar a FICHA DE INVESTIGAÇÃO DENGUE E FEBRE DE CHIKUNGUNYA.

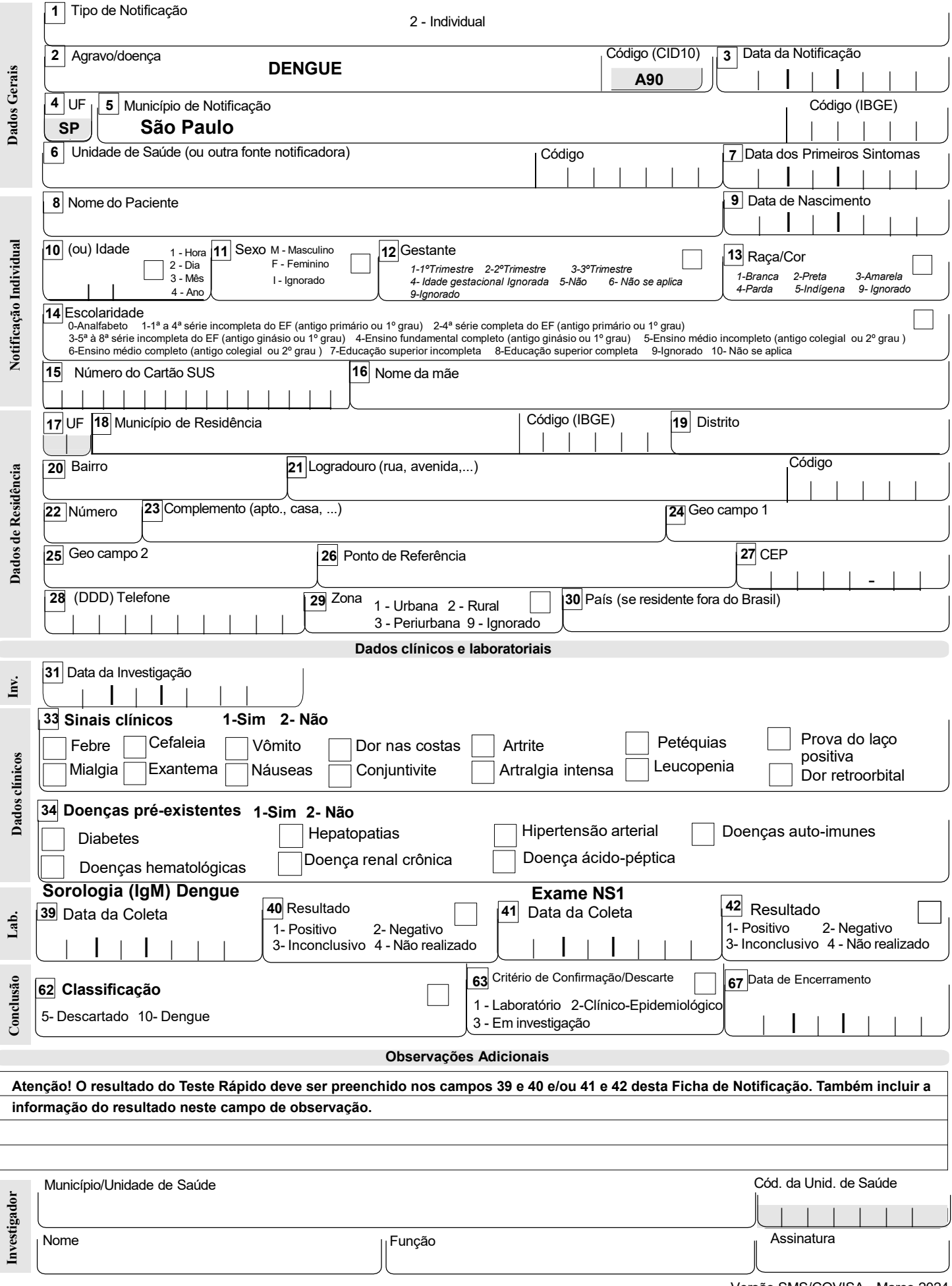